# **WCHIRON**

# CNO DEVELOPERS CAPABILITIES COURSE

This is an intense, hands-on course designed to take students through the steps needed to develop their own exploits on both Windows and Unix-based operating systems. The course begins with an overview of Python, which is used to develop and deliver most of the exploits. After, students create custom shellcode in Assembly Language, learning how to properly groom the registers and stack for execution. Students create custom exploits against applications, learning to how to fuzz the applications' inputs to find vulnerabilities and successfully execute arbitrary code on the system. Students learn about the protections used by systems and compilers to block successful exploitation, and how these protections can be subverted. On the last day students are challenged with a culmination exercise that takes them through all of the attacker steps from getting onto a remote machine via a web vulnerability to using a buffer overflow to gain root access. The course teaches these skills by walking the students through the development of all the necessary tools from scratch - it does not rely on Metasploit or any other exploit framework.

CHIRON METHODOLOGY DOMAIN

#### CYBER DEVELOPMENT PROFESSIONAL™ (CDP)™

DURATION 5 DAYS

#### RECOMMENDED PRE-REQUISITES

- $\leq$  Familiarity with VMware Player or Workstation
- Ä Exposure to Linux or Unix-based Operating Systems
- Ä Some experience with Python or other scripting language
- $\lambda$  Interest in writing code

PHONE: 410.672.1552 x 109 FAX: 410.672.3187 ADDRESS 7021 Columbia Gateway Dr. Suite 250 Columbia, MD 21046

## CNO DEVELOPERS CAPABILITIES COURSE

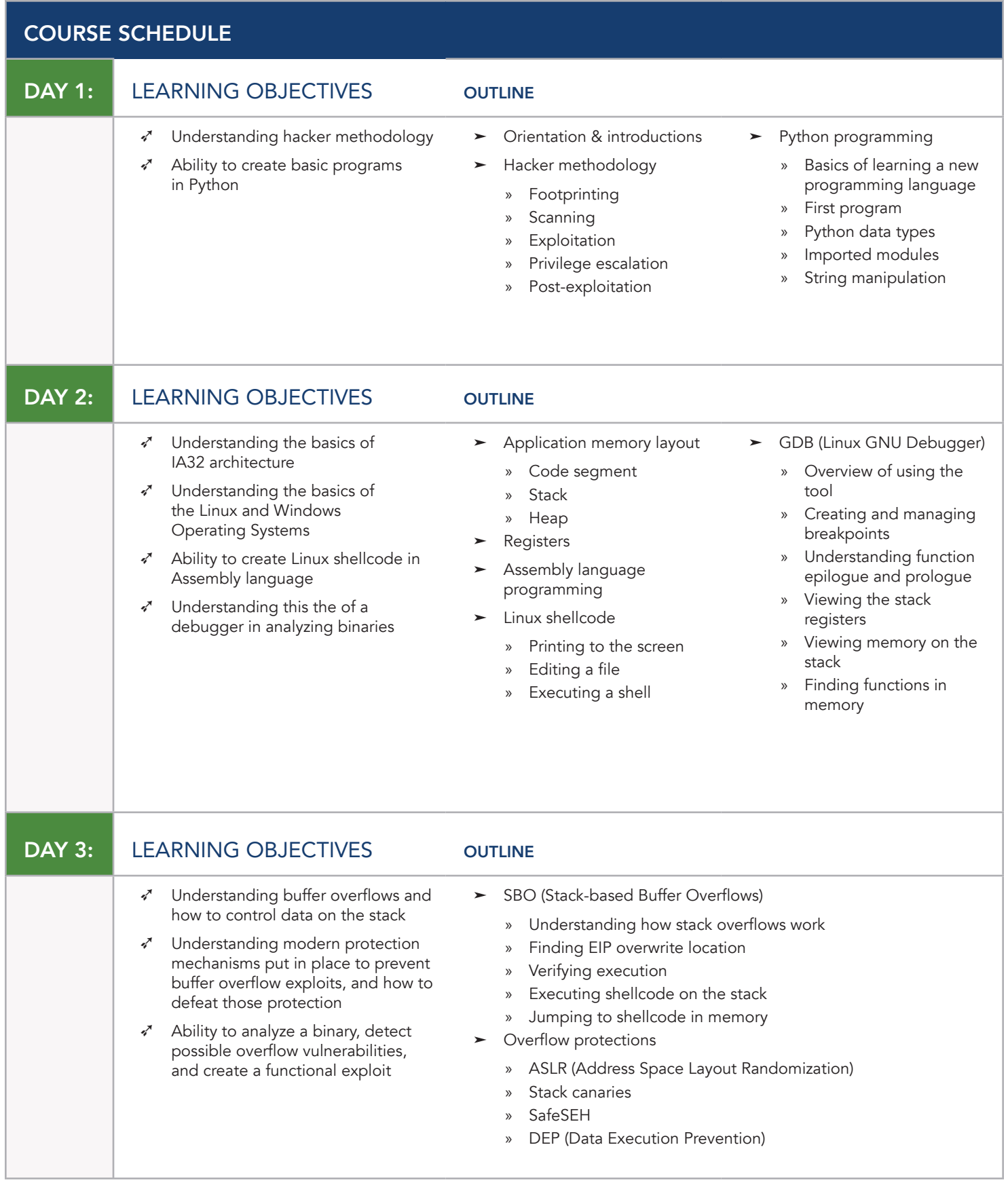

### CNO DEVELOPERS CAPABILITIES COURSE

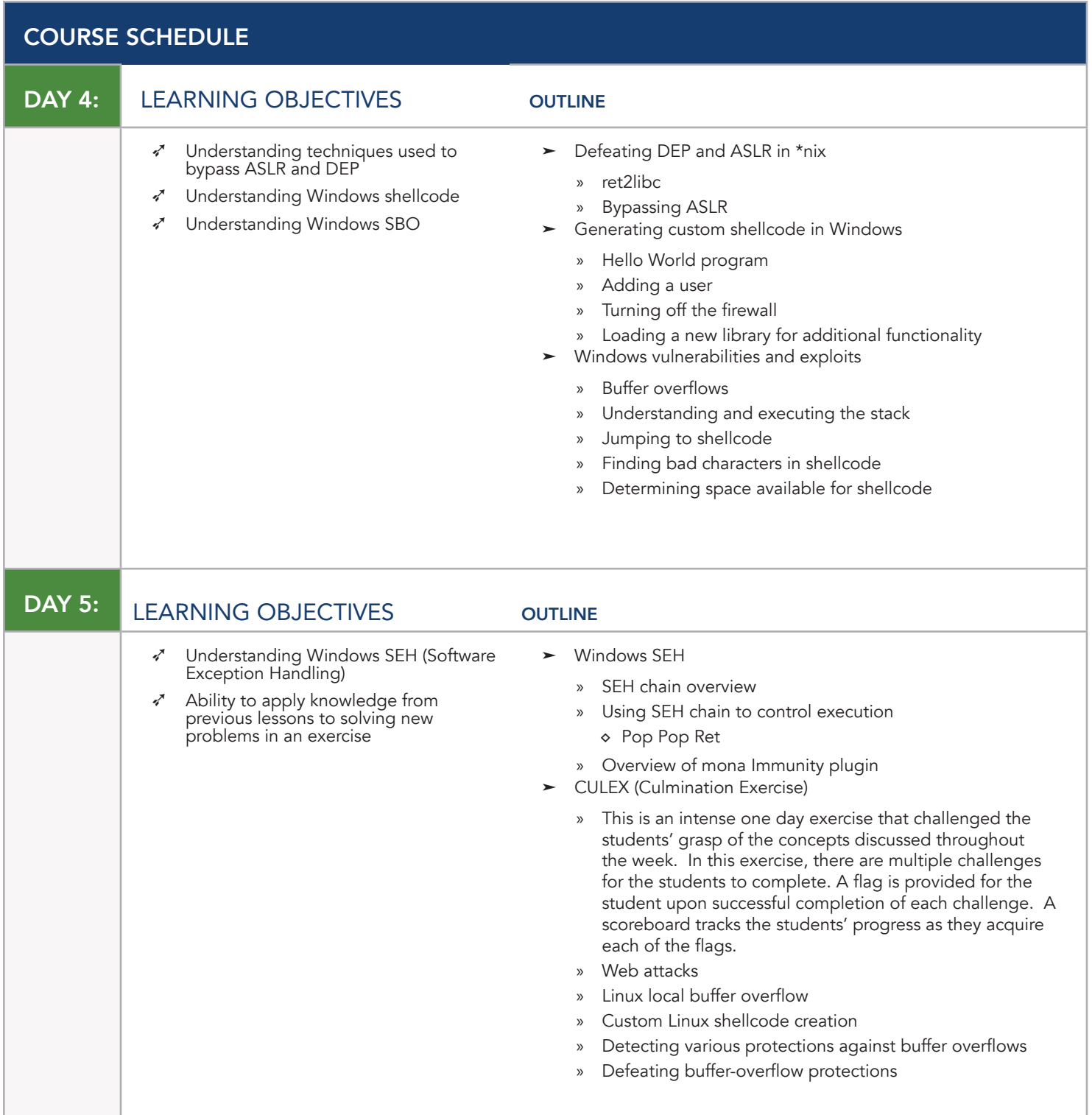